**SWIFT 2 : Keeping the Good, Discussing the Bad, Removing the Ugly**

*Cristian Barrera-Hinojosa,* **Mladen Ivkovic***, Pawel Radtke, Tobias Weinzierl* Durham University PAX-HPC project meeting, Lancaster 22. April 2024

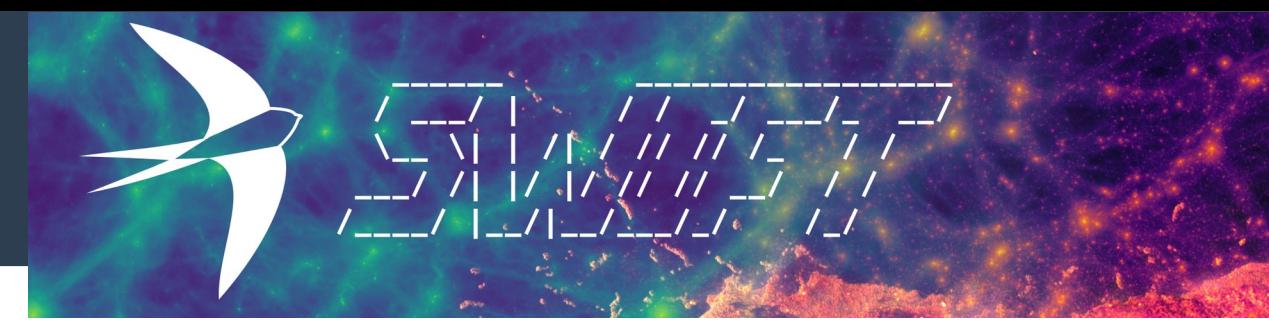

#### **What it Does**

Cosmological & Astrophysical simulations:

- Hydrodynamics
- Gravity and Dark Matter
- Planetary science
- Neutrinos
- Radiative transfer and cooling
- Sub-grid models
- And much more!

*Visit us at swiftsim.com* 

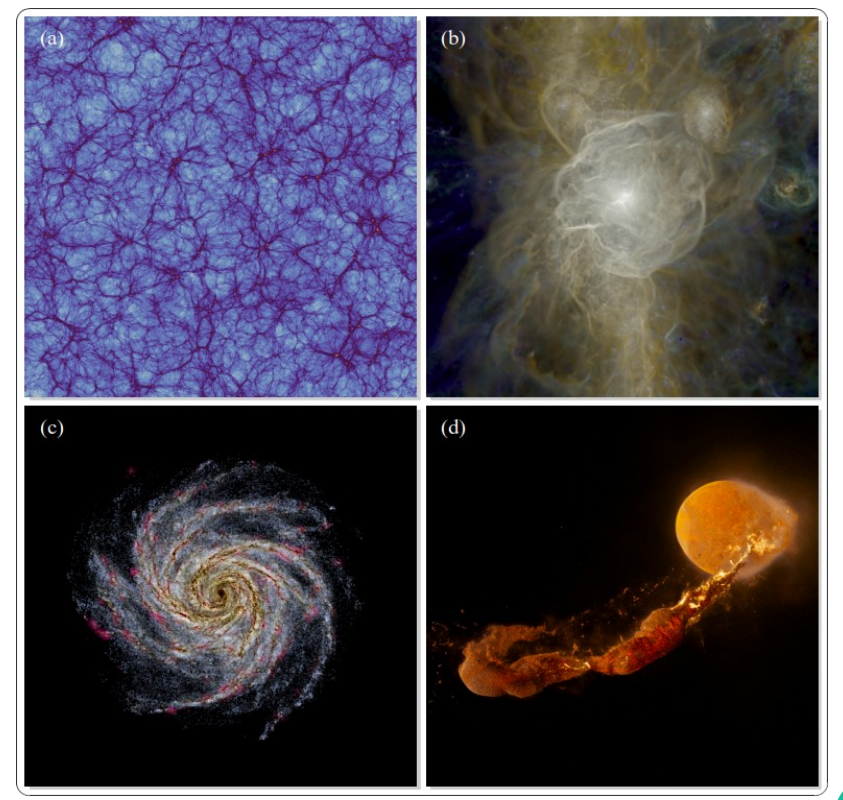

Schaller et al. 2024

Schaller et

al. 2024

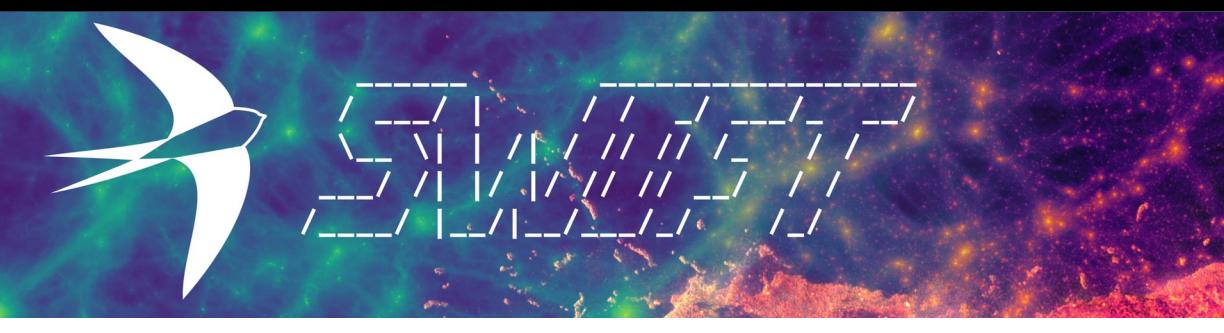

#### **Under the Hood**

- Particle methods to solve the physics
	- several flavours for almost all physics
- Written in C
- Paralellism: fine-grained interdependent tasking with own scheduler based on pthreads (based on QuickSched library)
	- Permits Asynchronous MPI communications
	- Permits domain decomposition based on work, not data

# **SWIFT: The Good**

#### **The fine-grained tasking approach is key to SWIFT's successes:**

- Largest ever moon formation simulations
- Largest cosmological hydrodynamical simulation (by particle number):
	- $128\times10^9$  hydro particles
	- 128 $\times 10^9$  gravity particles
	- $\cdot$  10<sup>9</sup> neutrino particles
- Remarkable weak scaling

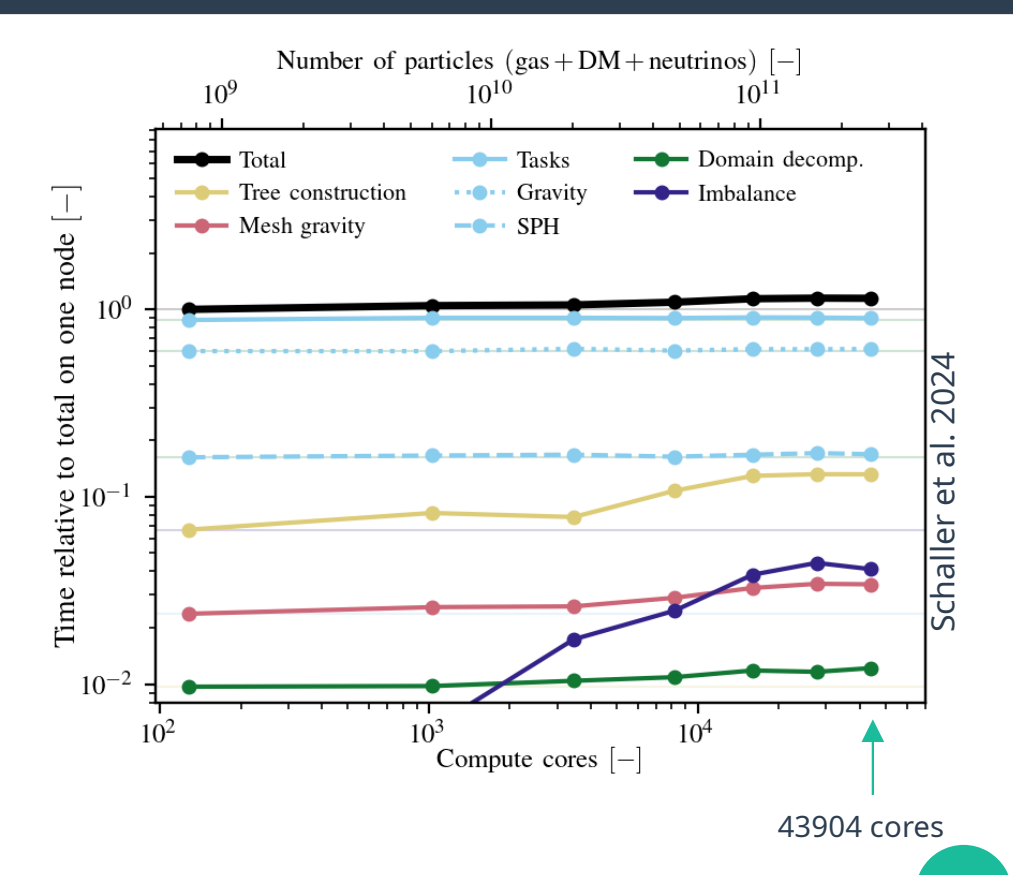

#### **SWIFT: The Not-So-Good**

- Clearly SWIFT is doing a couple of things right.
- What can and needs to be improved upon?
	- We need to look into how SWIFT does things internally, in particular how the fine-grained tasking and scheduler work.

#### **Task-Based Parallelism**

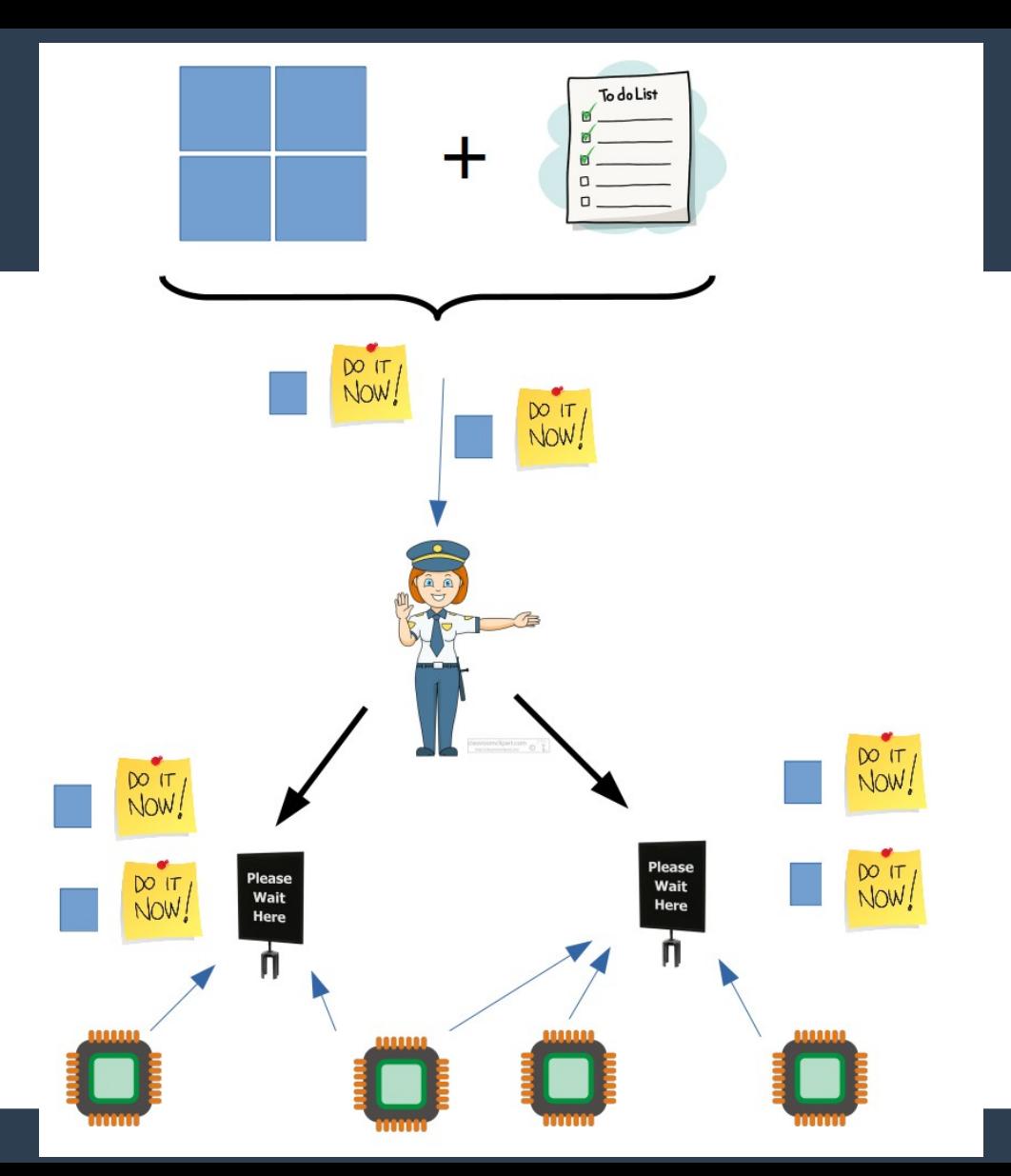

#### **Task-Based Parallelism: How it looks like in practice**

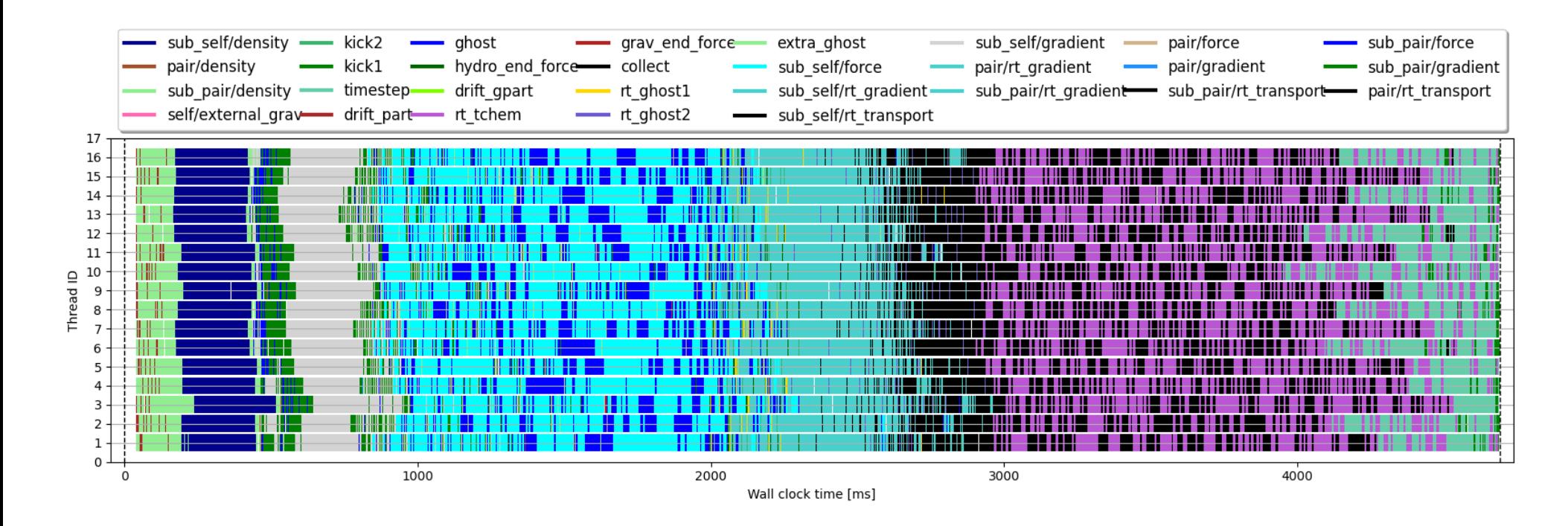

#### **7**

#### **Task-Based Parallelism**

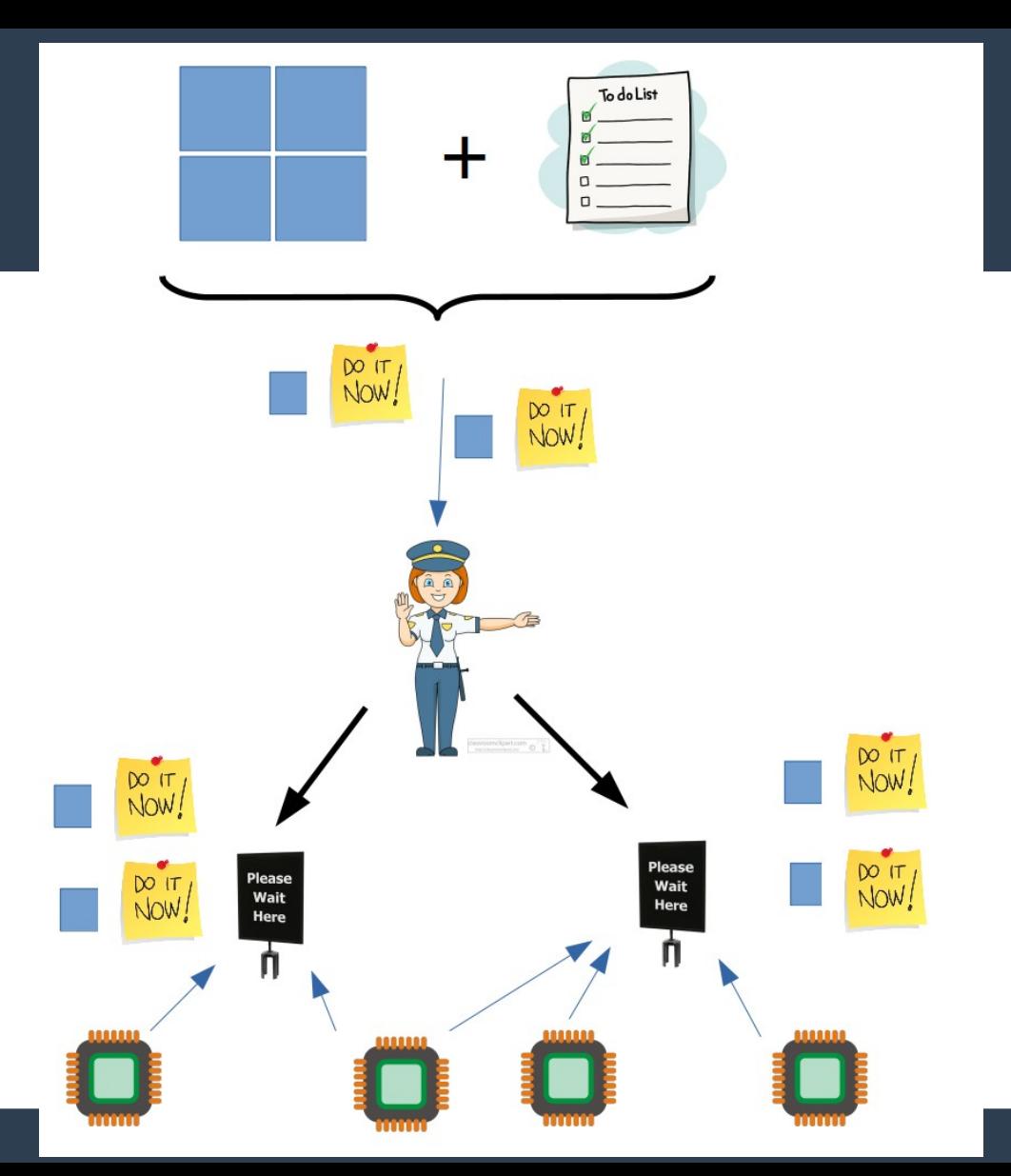

#### **Task-Based Parallelism: Dependencies**

**Task:**

![](_page_8_Picture_2.jpeg)

**Dependency:**

![](_page_8_Picture_4.jpeg)

#### **Task-Based Parallelism: Conflicts**

**Task:**

![](_page_9_Picture_2.jpeg)

**Conflicts:**

![](_page_9_Picture_4.jpeg)

## **The Dependency Graph As Algorithm Steps**

#### **A single SPH step for each particle needs the following order of operations:**

![](_page_10_Figure_2.jpeg)

#### **The Dependency Graph As Algorithm Steps**

![](_page_11_Figure_1.jpeg)

#### **The Dependency Graph: In Reality**

![](_page_12_Picture_1.jpeg)

# **Adding Gravity**

![](_page_13_Figure_1.jpeg)

#### **Adding Stars and Stellar Feedback**

![](_page_14_Figure_1.jpeg)

#### **Adding Radiative Transfer**

![](_page_15_Figure_1.jpeg)

### **How Is It Done?**

● **Task creation:**

**engine\_maketasks.c: ~5k lines of**

```
if (condition A) {
```

```
TA = create task(A);
```

```
}
```

```
if (condition B) {
```

```
TB = create task(B);
```
}

```
if (condition A && condition B && 
    condition C) {
    create dependency(TA, TB);
```
#### }

```
● Task activation:
```
**cell\_unksip.c: ~3.5k lines of**

```
if (condition A) {
    activate task(TA);
}
if (condition B) {
    activate task(TB);
}
```
#### **All of this needs to be done manually.**

#### **To Make Matters Worse**

![](_page_17_Figure_1.jpeg)

# **Discussing the Bad**

- The current tasking system is deeply embedded into SWIFT
	- Adding new physics to SWIFT is **tricky, convoluted, and very time consuming**.
	- There are **countless pitfalls and edge cases** that are nearly impossible to predict and hard to diagnose and debug.
	- This means that physicists will have to spend a lot of time not doing physics. :(
- **The current tasking system is not future-proof**
	- Only supports CPU tasking, **no GPUs** (yet).

### **How do we fix that?**

- We need to replace the engine.
- **Goals:**
	- Keep fine-grained tasking.
	- Separation of concerns: users specify this: Not this:

![](_page_19_Figure_5.jpeg)

![](_page_19_Figure_6.jpeg)

![](_page_19_Figure_7.jpeg)

**20**

# **Goals (cont.)**

Dependency graph is *generated*, not *written* by devs

- Users can focus on the equations they want solved
- We can worry about (and play with) the underlying framework
	- Precise parallelisation strategy: Which scheduler to use? What to solve on GPUs? Which MPI communication strategy to use?
	- Data management: What to store as AoS, what as SoA? What precision to use?
	- How to group together function calls into tasks?
	- We can even go so far as to design a set of tests and benchmarks that will tell you the best configuration for your problem and your machine.

![](_page_21_Picture_0.jpeg)

- Place SWIFT in Peano4 framework
	- Peano4 provides parallelisation, domain decomposition, optimization
	- SWIFT 2 extension provides framework to adopt Swift kernels (physics)

![](_page_21_Picture_4.jpeg)

### **What Peano Gives Us**

● **Adaptive Mesh Refinement**

**• Tree Traversals along Peano Space Filling Curve**

![](_page_22_Picture_71.jpeg)

![](_page_22_Figure_4.jpeg)

![](_page_22_Figure_5.jpeg)

![](_page_22_Figure_6.jpeg)

#### Weinzierl et al. 2019

### **How It Works**

- **Particles are stored in a dual tree:**
	- Both in cells and on vertices
- **Peano provides top-down grid traversals.**
	- Users can't touch that.
- During the traversal, events are triggered.
	- vertex/cell touched for the first time during traversal.
	- Cell can be worked on.
	- vertex/cell touched for the last time during traversal.
- We attach whatever we need done to these events.

### **How It Works**

- **Main Idea:** 
	- Translate Algorithm steps onto grid traversals using these events.
	- One algorithm step corresponds to one grid traversal.

![](_page_24_Figure_4.jpeg)

![](_page_25_Picture_0.jpeg)

- **Touch vertex first time:**
	- Do something on all particles assigned to this vertex
- **Cell can be worked on:**
	- Do a particle-particle interaction loop
- **Touch vertex last time:**
	- Do something on all particles assigned to this vertex

### **What It Looks Like In Practice**

#### **• Step 1: Define a particle type**

#### **class Particle():**

self.data.add\_attribute( dastgen2.attributes.*Double*("**mass**") )

self.data.add\_attribute( dastgen2.attributes.*Double*("**density**" ) )

self.data.add\_attribute( dastgen2.attributes.*Double*("**pressure**") )

self.data.add attribute( dastgen2.*Peano4DoubleArray*("**v**","Dimensions") )

 $#$  etc  $...$ 

# **What It Looks Like In Practice**

#### **• Step 2: Define the life cycle of your particle**

```
 kick = AlgorithmStep( ... )
    drift = AlgorithmStep( ... ) 
    density = AlgorithmStep( 
             name = "Density",
             touch vertex first time kernel = "functionPrepareDensity(particles);",
              cell_kernel = "densityInteraction(particles);",
             touch vertex last time kernel = "functionEndDensity(particles);",
)
```
● **then add it to your particle:**

**particle.algorithm\_steps** = [**kick**, **drift**, **density**, force, timestep]

● **And Peano4/Swift 2 does the rest for you!**

#### **Current State Of Affairs**

• Bare-bones SPH implementation is present and running

![](_page_28_Figure_2.jpeg)

![](_page_28_Figure_3.jpeg)

Gresho-Chan vortex (2D) with  $v = 1.667$  in 2D at  $t = 0.50$ 

Minimal SPH Cubic Spline (M4) 15.14 neighbours  $(n = 1.235)$  $N = 64^2$ 

# **Automatic Runtime Dependency Checks**

• In Debug mode, we can keep track of each stage of the particle during a simulation step

![](_page_29_Picture_74.jpeg)

- Verify on-the-fly that dependencies are satisfied: Nothing done too early, nothing done too late.
- These checks are automatically generated for you!

# **Storage Management Experiments**

#### ● **Store particles**

- Globally, randomly on heap
- Globally, contiguous
- Per-vertex, contiguous
- **Particle sorting:**
	- On-the-fly, or in additional step
- **Outcome:**
	- Sorting comes at noticeable expense
	- For large thread counts, sorting gives speedup, as nasty memory access is avoided

![](_page_30_Figure_10.jpeg)

### **Outlook**

- **Currently in progress and planned:**
	- A wider suite of benchmarks, testing different scenarios
	- Performance analysis and optimization
	- Compiler extension to allow memory compression via C++ annotations
	- Adaptive and individual time step sizes
	- Additional physics, additional particle methods...

![](_page_32_Picture_0.jpeg)

● **Final Slide**

# **Individual Timestepping**

![](_page_33_Figure_1.jpeg)

# **Individual Timestepping**

![](_page_34_Figure_1.jpeg)

Borrow et al. 2018

Timestep (years)

**35**

#### **Data-Based Parallelism**

![](_page_35_Figure_1.jpeg)